## عرض البيــانـــات

### **I**. العرض الجدولي للبيانات

#### -**1** حالة البيانات الكمية:

يتم وضع وتلخيص البيانات الكمية الكثيرة في صورة جداول تكرارية منتظمة، توضح كيفية توزيع القيم التي حصلنا عليها من الظاهرة المدروسة، حيث يدل العمود )السطر( األول على قيم الظاهرة، ويدل العمود )السطر( الثاني على التكرار المقابل لها.

### مثال :**1**

الدرجات الآتية تخص 23 طالب وطالبة (/20)، سنة ثانية تربية وعلم الحركة في مقياس الاحصاء الوصفي للموسم الجامعي /2019 2020 :

.9 ،11 ،6 ،12 ،10 ،5 ،8 ،6 ،5 ،9 ،11 ،8 ،9 ،6 ،15 ،8 ،15 ،11 ،9 ،12 ،8 ،9 ،15

المطلوب: لخص ما سبق في جدول تكراري منتظم؟

الحل:

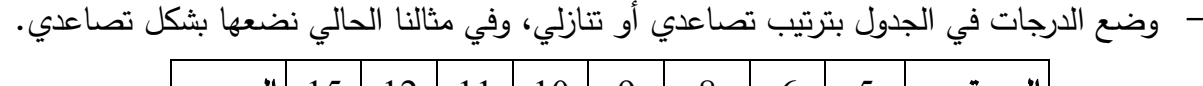

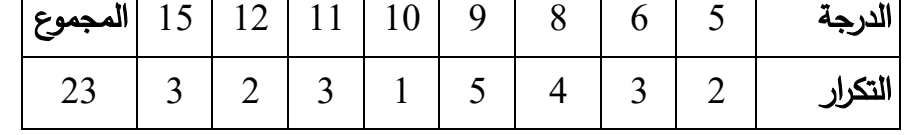

من خالل الجدول السابق، نالحظ أن وضع البيانات بتلك الصورة أصبح أكثر وضوحا لمعرفة عدة معلومات كانت غير واضحة في الصورة الخام. فمثال يمكننا اآلن معرفة أكبر وأصغر درجة تحصل عليها الطلبة كما يمكننا معرفة عدد الناجحين والراسبين في المقياس، عدد الطلبة الراسبين )+3+2 +4 5=14(، الناجحين  $. (09 = 3 + 2 + 3 + 1)$ 

وفي حالة ما إذا كان عدد البيانات كثيرا جدا، وجدت طريقة أكثر اختصارا من السابقة يمكن بواسطتها وضع البيانات في جدول يسمى جدول التوزيع التكراري. أي أن التوزيع التكراري هو تطبيق للتبويب الكمي للمعلومات، فتصنف المفردات إلى مجموعات متجانسة حيث:

- تشتمل المجموعة على عدد من القيم المتقاربة؛ - كل مفردة ال تنتمي إال لمجموعة واحدة فقط. وإلعداد مثل هذه الجداول سنبدأ بدراسة المصطلحات المستعملة في مجاله: - الفئة، عدد الفئات، طول الفئة، حدود الفئة، مركز الفئة. -**1** الفئة : هي مجموعة جزئية محددة بدقة ووضوح وتحوي عددا من القيم المتقاربة. -**2** عدد الفئات : ال توجد قاعدة ثابتة لتحديد عدد الفئات المرغوب فيها، حيث أن ذلك يتوقف على :

• حجم البيانات والفرق بين أكبر وأصغر قيمة لها، أي نحدد المجال (المدى) الذي تنتشر فيه البيانات .

# المدى = أكبر قيمة – أصغر قيمة  $R = Xmax - Xmin$

### مالحظة :

- كلما زاد التجانس بين البيانات قلت الحاجة إلى عدد كبير من الفئات إلبراز معالمها والعكس صحيح؛
- يقترح أصحاب الخبرة اإلحصائية بشكل عام أن يكون عدد الفئات بين 5 و ،20 وذلك حسب حجم البيانات وتجانسها.

وهناك عدة طرق لحساب عدد الفئات نذكر منها:

- معادلة ستو رجز Sturges التي تنص على أن عدد الفئات = 1 + 3.3322 لغ عدد البيانات. **k = 1+ 3.3322 logN**  4
	- معادلة يول yule التي تنص على عدد الفئات = 2.5 عدد البيانات  $K = 2.5 \sqrt[4]{N}$

# -**3** طول الفئة :

إن تحديد طول الفئة يخضع لرأي الباحث وذلك بناء على :

- المدى (الفرق بين أكبر قيمة وأصغر قيمة)؛
	- تجانس بيانات الظاهرة وعدد الفئات.

يمكن االستعانة بقانون ستورجز لحساب طول الفئة :

$$
c = \frac{Xmax-Xmin}{1+3.3322 \text{ logN}}
$$
  $\frac{1}{\text{ log of the total}} = 3.3322 \text{ log}$ 

مما سبق نستتح
$$
^{\dagger}
$$
:  $\vdots$   $\mathbf{R} \leq \mathbf{K} \times \mathbf{C}$ 

#### -**4** حدود الفئة :

بعد التوصل إلى طول الفئة نقوم بتحديد حدود كل فئة حيث:

- نسمي أصغر قيمة في الفئة الحد الأدنى وأكبر قيمة الحد الأعلى؛
- الفرق بينهما (الحد الأدنى والأعلى) يسمى مدى الفئة أو طول الفئة؛
- تحديد حدود الفئة بوضوح بما يضمن عدم التداخل بين حدود الفئات، وهنا يجب التمييز بين نوعين من البيانات الكمية :
	- بيانات الظاهرة المتصلة والمنفصلة.
- أ **بيانات الظاهرة المتصلة**: وهي البيانات التي يمكن أن تأخذ أي قيمة بين حدي التغير مثل : الأوزان، الطول، العمر...الخ.
- ب— **بيانات الظاهرة المنفصلة:** وهي البيانات التي لا يمكنها أن تأخذ جميع القيم بين حدي التغير مثل : عدد الرياضيين في مسابقة ما، عدد الطلبة في جامعة بانتة2، حيث تأخذ أرقاما صحيحة ولا يمكن أن تأخذ أرقاما كسرية.

**ملاحظة:** في كلتا الحالتين السابقتين فإن الحد الادنى للفئة الأولى بتم تحديده من قبل الباحث على أن يكون مساويا ألصغر قيمة في البيانات أو أقل منها.

-**5**مركز الفئة : كقاعدة عامة في حالــة تساوي طول الفئات أو عدم تساويها في جميع الفئات فإن مركز الفئة يساوي مجموع الحد الادنى (L1) مع الحد الأعلى (L2) قسمة 2.

$$
xi = \frac{L1 + L2}{2}
$$

أما إذا كانت جميع الفئات متساوية الطول فإنه يمكننا إيجاد مركز الفئة بتطبيق إحدى الطرق االتية:

- مركز الفئة = الحد األدنى للفئة + نصف طول الفئة
- مركز الفئة = الحد األعلى للفئة نصف طول الفئة
- مركز الفئة = مركز الفئة السابقة + طول الفئة إلى نهاية التوزيع.

مالحظة: يفضل استخدام الفئات المتساوية الطول، إال أنه في بعض الحاالت يمكن أن تستخدم الفئات غير المتساوية الطول إذا كان الغرض من الدراسة هو االهتمام ببعض الفئات والتركيز عليها وإهمال باقي الفئات، فيمكن عندها دمج الفئات التي ال تهم الباحث في فئة واحدة، أو إذا كان تكرار بعض الفئات صغير جدا مقارنة بباقي الفئات، يمكن دمج هذه الفئات معا.

#### مثال :**2**

بيانات الجدول االتي تمثل أطوال 70 طالب وطالبة مستوى ماستر 1 ت ر ن بمعهد الرياضة لجامعة باتنة 2 خالل الموسم الجامعي ،2019/2018 والمطلوب :

1( ما نوع المتغير؟ 2( تحديد أصغر وأكبر قيمة؟ 3( تحديد عدد الفئات باستخدام معادلة Sturges؟ 4( تحديد طول الفئة؟ 5( تكوين جدول تك ارري؟ 6( ايجاد مراكز الفئات؟

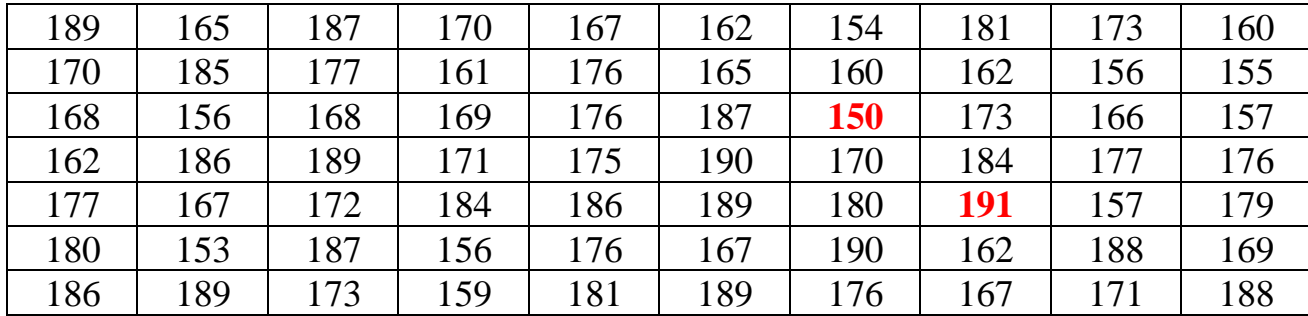

الحـل:

1) المتغير كمي متصىل (أطول).  
\n2) أصغر قيمة 150، أكبر قيمة 191.  
\n3.3322 + 1 =  
\n3.3322 + 1 =  
\n4 d  
\n4 d  
\n4 d  
\n5 a  
\n6 × 86.5 = 
$$
\frac{150-191}{7}
$$
 وفات.  
\n6 × 66.5 =  $\frac{150-191}{7}$   
\n6  $\approx$ 86.5 =  $\frac{150-191}{7}$   
\n6  $\approx$ 86.5 =  $\frac{150-191}{7}$   
\n6  $\approx$ 86.5 =  $\frac{150-191}{7}$   
\n6  $\approx$ 86.5 =  $\frac{150-191}{7}$   
\n6  $\approx$ 96.5 =  $\frac{150-191}{7}$   
\n10  $\frac{1}{10}$  |  
\n21  $\frac{1}{10}$  |  
\n32  $\frac{1}{10}$  |  
\n43  $\frac{1}{10}$  |  
\n54  $\frac{1}{10}$  |  
\n65  $\frac{1}{10}$  |  
\n7  $\frac{1}{10}$  |  
\n86  $\frac{1}{10}$  |  
\n9  $\frac{1}{10}$  |  
\n10  $\frac{1}{10}$  |  
\n11  $\frac{1}{10}$  |  
\n12  $\frac{1}{10}$  |  
\n13  $\frac{1}{10}$  |  
\n14  $\frac{1}{10}$  |  
\n15  $\frac{1}{10}$  |  
\n16  $\frac{1}{10}$  |  
\n17  $\frac{1}{10}$  |  
\n18  $\frac{1}{10}$  |  
\n19  $\frac{1}{10}$  |  
\n10  $\frac{1}{10}$  |  
\n11  $\frac{1}{10}$  |  
\n12  $\frac{1}{10}$  |  
\n13  $\frac{1}{10}$  |  
\n14  $\frac{1$ 

الحد الأدنى زائد طول الفئة.

- فإذا اخترنا 150 كحد أدنى للفئة األولى فإن الحد األعلى لها = .156

جدول التفريغ جدول التوزيع التك ارر ي

للفئة الأولى الذي يساوي قيمة أصغر البيانات أو

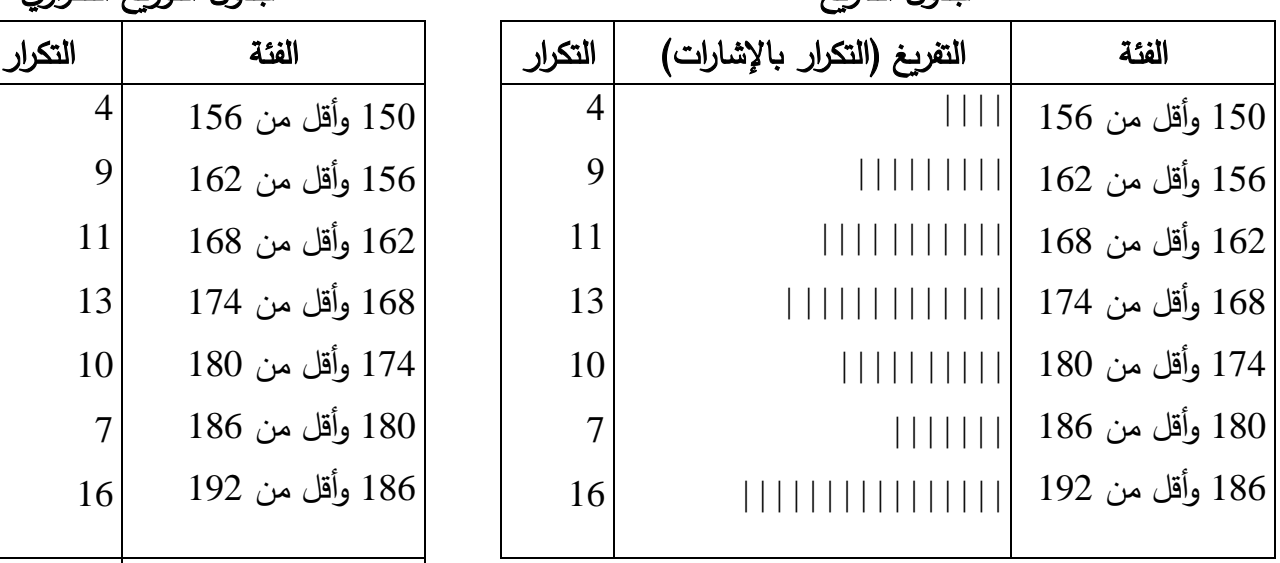

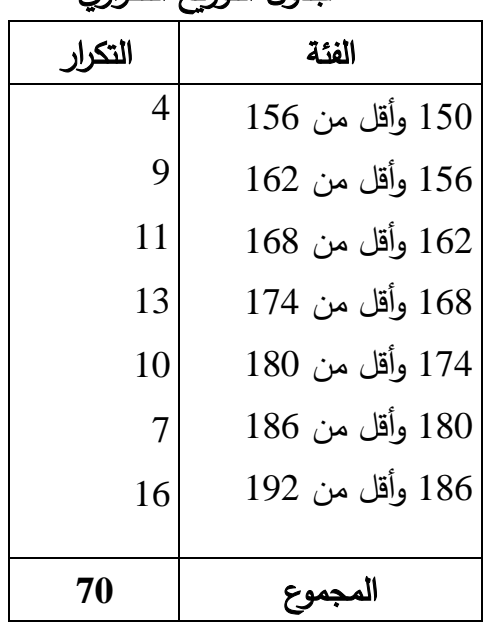

6( بما أن الفئات متساوية الطول، يمكن حساب م اركز الفئات بإحدى الطرق كما هو مبين في الجدول، حيث كل الطرق تؤدي إلى نفس النتيجة.

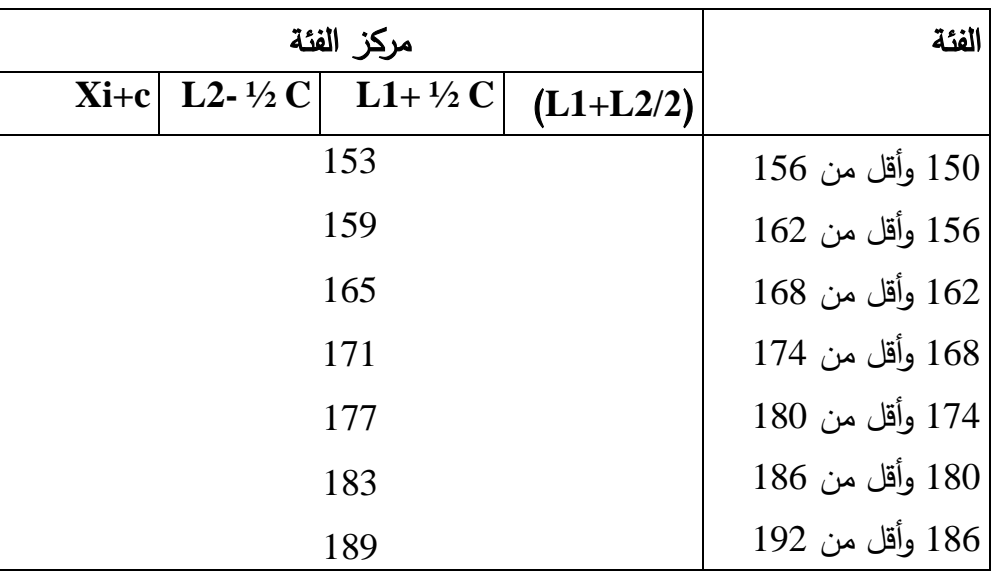

## مالحظة:

- عند إعداد الجداول اإلحصائية يجب مراعاة ما يلي: ( وضع رقم للجدول؛ ( عنوان واضح في أعلى الجدول يعطي فكرة عن البيانات التي يحتويها؛ ( ذكر وحدة القياس المستعملة؛ ( ذكر عنوان كل عمود )سطر(؛ ( ذكر مصدر البيانات في أسفل الجدول.